# МИНИСТЕРСТВО СЕЛЬСКОГО ХОЗЯЙСТВА РОССИЙСКОЙ ФЕДЕРАЦИИ

Федеральное государственное бюджетное образовательное учреждение высшего образования «Брянский государственный аграрный университет» Институт дополнительного профессионального образования

**УТВЕРЖДАЮ** Проректор по учебной работе и дифровизации А.В. Кубышкина reasone 20225  $x \neq x$ 

### РАБОЧАЯ ПРОГРАММА МОДУЛЯ

Проектирование систем электрификации (наименование дисциплины (модуля) в соответствии с учебным планом)

#### ПО ДОПОЛНИТЕЛЬНОЙ ПРОФЕССИОНАЛЬНОЙ ПРОГРАММЕ (профессиональной переподготовки)

«Электроэнергетика и электротехника» (наименование программы)

> Брянская область 2022

Программу составил:  $\frac{C$ тарший преподаватель  $\mathbb{R}$ 

<u>А.Н. Васькин</u><br>ь) (И.О. Фамилия) (подпись)

одобрена

на расширенном заседании кафедры электроэнергетики и электротехнологий протокол  $N_2$  /  $\frac{M}{2}$  or  $\kappa$  /  $\frac{M}{2}$  »  $\frac{M}{2022}$  г.

Заведующий кафедрой: д.т.н., доцент (ученая степень и (или) ученое звание)

(подпись)

<u>Д.А. Безик</u><br>(И.О. Фамилия)

# **1. ЦЕЛИ ОСВОЕНИЯ МОДУЛЯ**

Курс «Проектирование автоматизированных систем » направлен на формирование навыков проектирования систем электрификации реальных объектов.

# **2.ПЕРЕЧЕНЬ ПЛАНИРУЕМЫХ РЕЗУЛЬТАТОВ ОБУЧЕНИЯ**

Достижения планируемых результатов обучения, соотнесенных с общими целями и задачами ОПОП, является целью освоения дисциплины.

Освоение дисциплины направлено на формирование следующих компетенций:

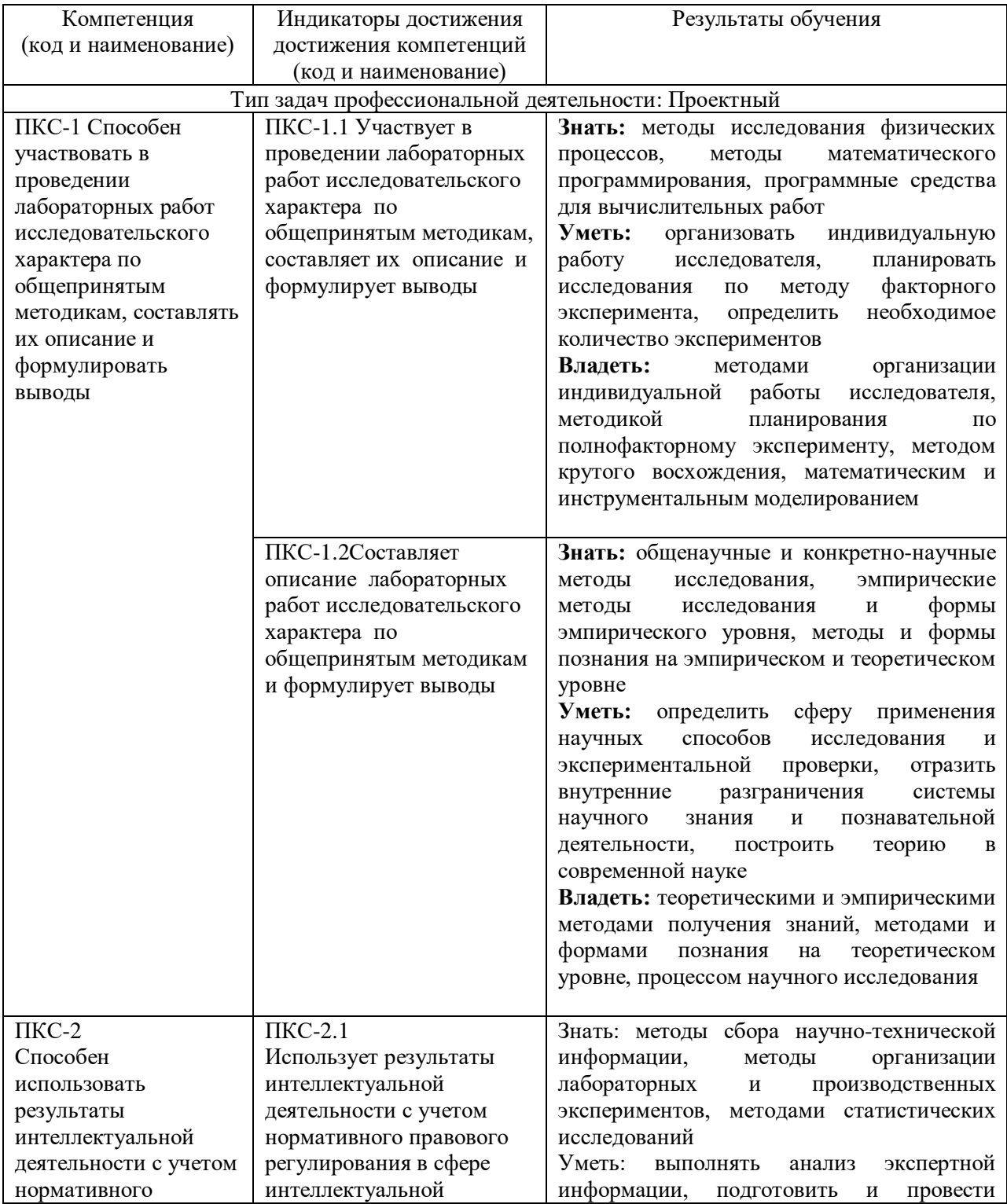

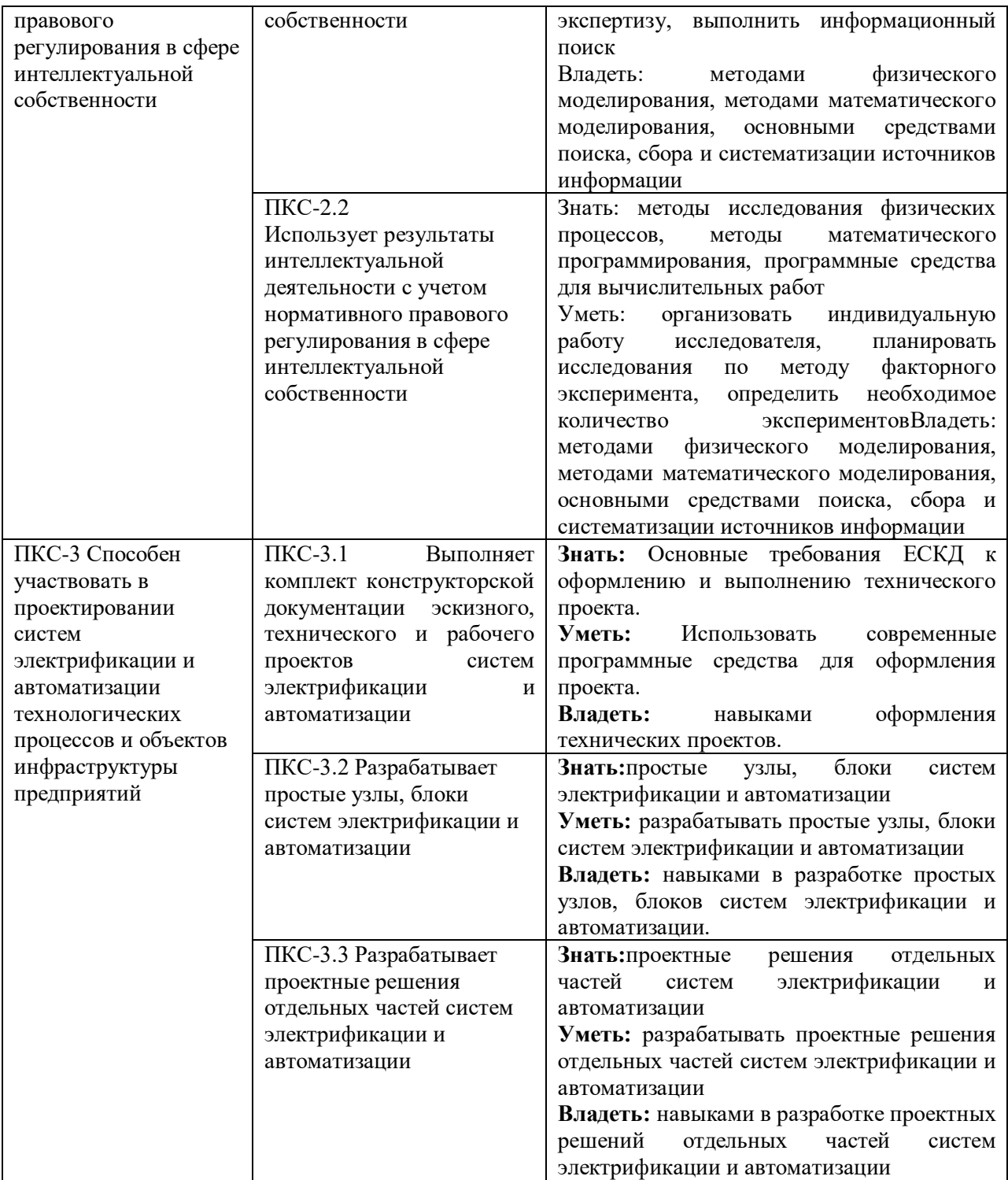

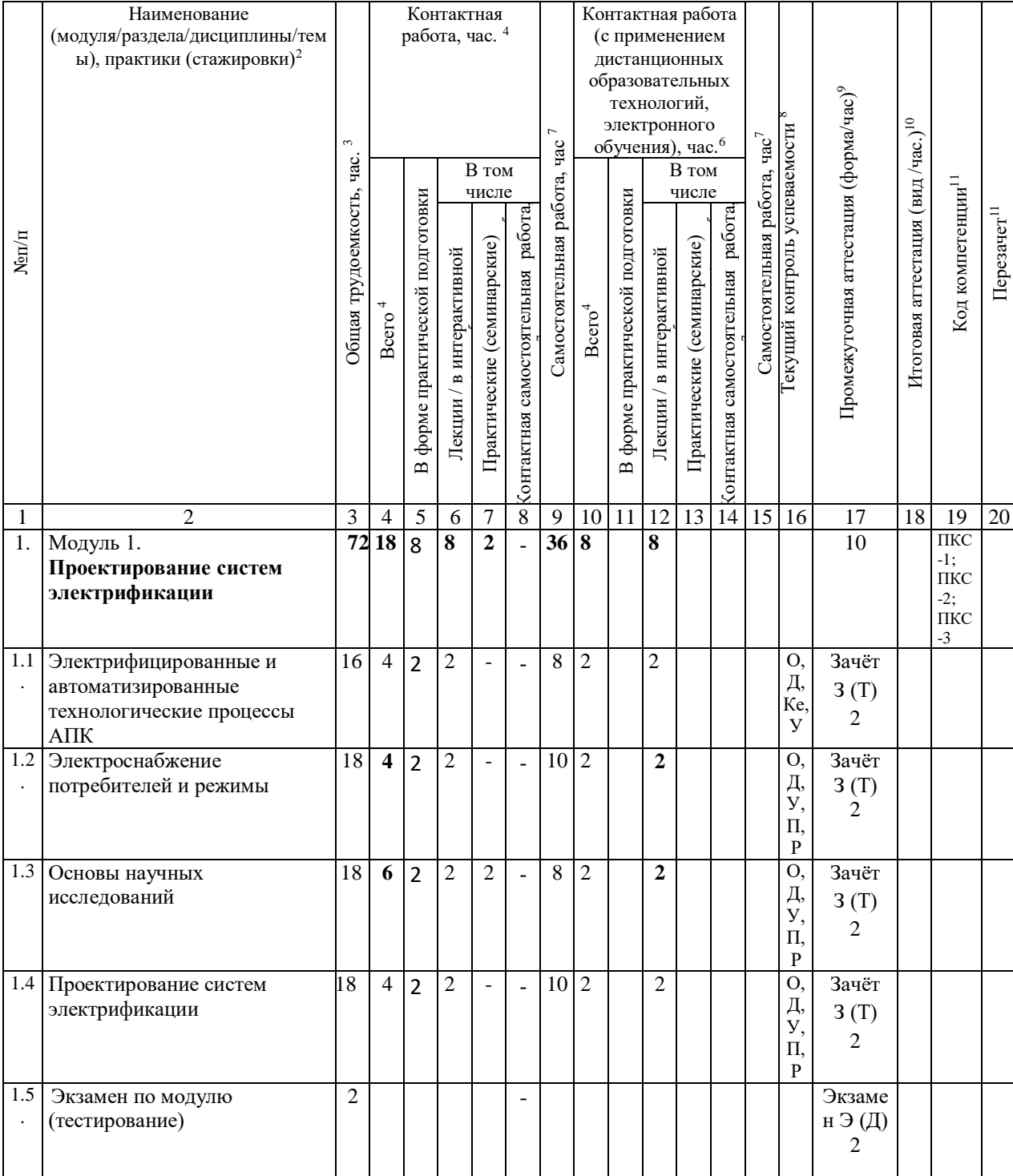

# **3. РАСПРЕДЕЛЕНИЕ ЧАСОВ МОДУЛЯ (очно-заочная форма)**

# **СТРУКТУРА И СОДЕРЖАНИЕ МОДУЛЯ (очно-заочная форма)**

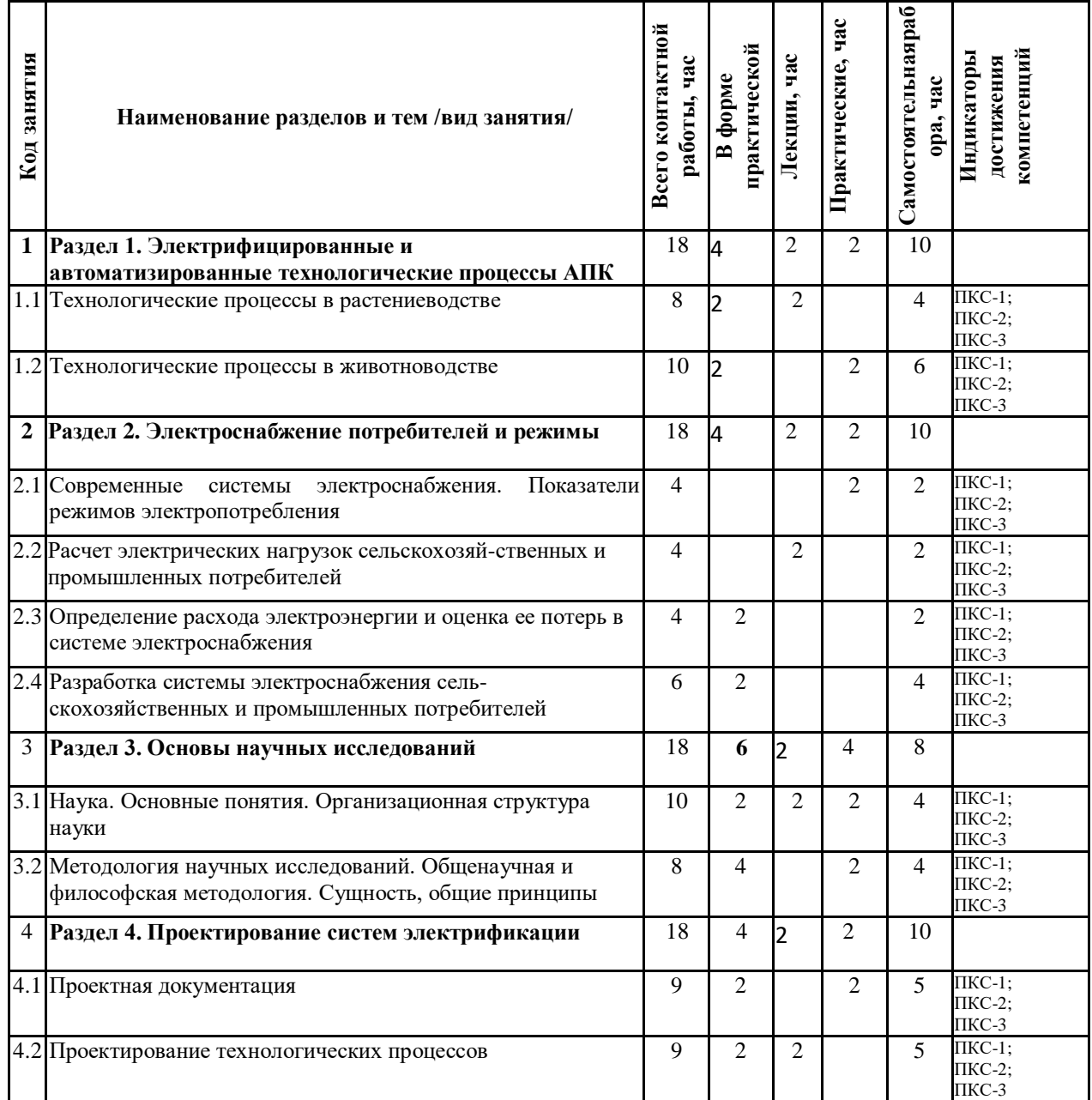

# **4. УЧЕБНО-МЕТОДИЧЕСКОЕ И ИНФОРМАЦИОННОЕ ОБЕСПЕЧЕНИЕ ДИСЦИПЛИНЫ**

## **4.1 Рекомендуемая литература**

1. Проектирование оборудования и объектов электроэнергетических систем в CADсредах. Часть 1 : учебное пособие / С. А. Ерошенко, А. О. Егоров, А. И. Хальясмаа [и др.]. — Екатеринбург : Уральский федеральный университет, ЭБС АСВ, 2015. — 160 с. — ISBN 978-5-7996-1551-2. — Текст : электронный // Электронно-библиотечная система IPR BOOKS : [сайт]. — URL: http://www.iprbookshop.ru/68281.html. — Режим доступа: для авторизир. пользователей

- 2. Печагин, Е. А. Проектирование электроэнергетических систем освещения : учебное пособие / Е. А. Печагин, А. В. Кобелев, В. А. Чернышов. — Тамбов : Тамбовский государственный технический университет, ЭБС АСВ, 2019. — 81 c. — ISBN 978-5- 8265-2115-1. — Текст : электронный // Электронно-библиотечная система IPR BOOKS : [сайт]. — URL: http://www.iprbookshop.ru/99783.html. — Режим доступа: для авторизир. пользователей
- 3. Шпиганович, А. Н. Проектирование электротехнических устройств : учебное пособие / А. Н. Шпиганович, В. И. Зацепина, Е. П. Зацепин. — Липецк : Липецкий государственный технический университет, ЭБС АСВ, 2012. — 219 c. — ISBN 978-5- 88247-580-1. — Текст : электронный // Электронно-библиотечная система IPR BOOKS : [сайт]. — URL: http://www.iprbookshop.ru/55137.html (дата обращения: 23.10.2020). — Режим доступа: для авторизир. пользователей
- 4. Проектирование и расчет систем электроснабжения объектов и электротехнических установок : учебное пособие / Ю. Н. Дементьев, Н. В. Гусев, С. Н. Кладиев, С. М. Семенов. — Томск : Томский политехнический университет, 2019. — 363 c. — ISBN 978-5-4387-0858-2. — Текст : электронный // Электронно-библиотечная система IPR BOOKS : [сайт]. — URL: http://www.iprbookshop.ru/96103.html. — Режим доступа: для авторизир. пользователей
- 5. Лещинская Т. Б., Наумов И. В. Электроснабжение сельского хозяйства: учеб.для вузов М.: КолосС, 2008
- 6. Рыжков, И. Б.Основы научных исследований и изобретательства: учебное пособие. Санкт-Петербург: Лань, 2020. 224 с. [https://e.lanbook.com/book/145848С](https://e.lanbook.com/book/145848)анкт-Петербург: Лань, 2020
- 7. Рыков, С. П. Основы научных исследований : учебное пособие для вузов / С. П. Рыков. Санкт-Петербург : Лань, 2021. 132 с. https://e.lanbook.com/book/159496Санкт-Петербург : Лань, 2021

## **4.2. Перечень современных профессиональных баз данных, информационных справочных систем и ресурсов информационно-телекоммуникационной сети "Интернет"**

Портал открытых данных Российской Федерации. URL: [https://data.gov.ru](https://data.gov.ru/)

База данных по электрическим сетям и электрооборудованию // Сервис «Онлайн Электрик». URL:<https://online-electric.ru/dbase.php>

Базы данных, программы и онлайн — калькуляторы компании iEK // Группа компаний IEK. URL: [https://www.iek.ru/products/standard\\_solutions/](https://www.iek.ru/products/standard_solutions/)

Единая база электротехнических товаров // Российская ассоциация электротехнических компаний. URL:<https://raec.su/activities/etim/edinaya-baza-elektrotekhnicheskikh-tovarov/> Электроэнергетика // Техэксперт. URL: https://cntd.ru/products/elektroenergetika#home Справочник «Электронная компонентная база отечественного производства» (ЭКБ ОП) URL: http://isstest.electronstandart.ru/

GostRF.com. ГОСТы, нормативы. (Информационно-справочная система). URL: http://gostrf.com/

ЭСИС Электрические системы и сети. Информационно-справочный электротехнический сайт.URL: [http://esistems.ru](http://esistems.ru/)

ЭЛЕКТРОТЕХНИЧЕСКИЙ-ПОРТАЛ.РФ. Электротехнический портал для студентов ВУЗов и инженеров. URL:<http://электротехнический-портал.рф/index.php>

Единая коллекция цифровых образовательных ресурсов // Федеральный портал «Российское образование». URL: http://school-collection.edu.ru/

Единое окно доступа к информационным ресурсам // Федеральный портал «Российское образование». URL: http://window.edu.ru/catalog/

elecab.ru Справочник электрика и энергетика. URL:http://www.elecab.ru/dvig.shtml Официальныйинтернет-порталбазыданныхправовойинформации http://pravo.gov.ru/

ПорталФедеральныхгосударственныхобразовательныхстандартоввысшегообразования http://fgosvo.ru/

Портал "Информационно-коммуникационныетехнологии в образовании" http://www.ict.edu.ru/

WebofScienceCoreCollection политематическаяреферативно-библиографическая и наукометрическая (библиометрическая) базаданных http://www.webofscience.com

Полнотекстовыйархив «НациональныйЭлектронно-ИнформационныйКонсорциум» (НЭИКОН) https://neicon.ru/

Базыданныхиздательства Springe[rhttps://link.springer.com/](https://link.springer.com/)

http://cxem.net/programs.php (сайт содержит программы)

http://www.go-radio.ru/master.html (сайт содержит программы и методы устранения неисправностей)

http://madelectronics.ru/article/soft/news\_2009-01-23-08-00-47-210.html

http://madelectronics.ru/

http://de.ifmo.ru/~lav/cs/EWorkBench/index.html (моделирование логических схем в "ElectronicsWorkbench")

http://radio-hobby.org/

http://stoom.ru

# **4.3. Перечень программного обеспечения**

ОСWindows 7 (подпискаMicrosoftImaginePremiumот 12.12.2016). Срок действия лицензии – бессрочно.

ОС Windows 10 (подписка MicrosoftImaginePremium от 12.12.2016). Срок действия лицензии – бессрочно.

MS Officestd 2013 (контракт 172 от 28.12.2014 с ООО АльтА плюс) Срок действия лицензии – бессрочно.

Офисный пакет MSOfficestd 2016 (Договор Tr000128244 от 12.12.2016 с АО СофтЛайн Трейд) Срок действия лицензии – бессрочно.

PDF24 Creator (Работа с pdf файлами, geekSoftwareGmbH). Свободно распространяемое ПО.

FoxitReader (Просмотр документов, бесплатная версия, FoxitSoftwareInc). Свободно распространяемое ПО.

Консультант Плюс (справочно-правовая система) (Гос. контракт №41 от 30.03.2018 с ООО Альянс) Срок действия лицензии – бессрочно.

Техэксперт (справочная система нормативно-технической и нормативно-правовой информации) (Контракт 120 от 30.07.2015 с ООО Техэксперт) Срок действия лицензии – бессрочно.

КОМПАС-3D Viewer V13 SP1 (ЗАО АСКОН). Свободно распространяемое ПО.

**Приложение 1**

# **ФОНД ОЦЕНОЧНЫХ СРЕДСТВ**

# по модулю

# **Проектирование систем электрификации**

Программа: 13.03.02 Электроэнергетика и электротехника

Брянская область 2023

# **1. ПЕРЕЧЕНЬ ФОРМИРУЕМЫХ КОМПЕТЕНЦИЙ**

#### **Компетенции, закрепленные за модулем**

Изучение модуля направлено на формирование следующих компетенций:

ПКС-1 Способен участвовать в проведении лабораторных работ исследовательского характера по общепринятым методикам, составлять их описание и формулировать выводы

ПКС-2

Способен использовать результаты интеллектуальной деятельности с учетом нормативного правового регулирования в сфере интеллектуальной собственности

ПКС-3 Способен участвовать в проектировании систем электрификации и автоматизации технологических процессов и объектов инфраструктуры предприятий

## **2. ПОКАЗАТЕЛИ, КРИТЕРИИ ОЦЕНКИ КОМПЕТЕНЦИЙ**

# **И ТИПОВЫЕ ЗАДАНИЯ**

### **Перечень вопросов**

- 1. Выбор конструктивного выполнения внутренних электрических сетей.
- 2. Классификация видов электрических схем.
- 3. Классификация с.-х. по условиям окружающей среды.
- 4. Классификация электродвигателей по изоляции.
- 5. Общая схема проектирования электрификации сельского хозяйства.
- 6. Область применения, структура и обозначения ЕСКД.
- 7. Стадии разработки конструкторской документации.
- 8. Обозначение изделий и конструкторских документов. Правила выполнения документов.
- 9. Структура электротехнической части проекта.
- 10. Правила выполнения электрических схем.
- 11. Методика и особенности расчёта электропривода сельскохозяйственных машин
- 12. Выбор аппаратов управления и защиты электрооборудования
- 13. Схема проектирования энергосберегающего электрооборудования микроклимата
- 14. Схема проектирования энергосберегающего электроосвещения
- 15. Схема проектирования энергосберегающего электроотопления
- 16. Расчёт пусковой схемы электропривода постоянного тока
- 17. Выбор пусковой схемы электропривода переменного тока
- 18. Схема проектирования электроснабжения с/х предприятия
- 19. Проектирование энергосберегающего электрооборудования для птицеводства
- 20. Расчет схемы устранения стробоскопического эффекта осветительных электроустановок
- 21. Недостатки низкого cosφ технологических электроустановок и меры его повышения
- 22. Причины снижения cosφ электроприводов и меры его повышения
- 23. Меры повышения качества электроэнергии энергетической службой
- 24. Причины потерь электроэнергии в сети предприятия и меры их снижения
- 25. Проектирование автоматизированного электропривода
- 26. Схема проектирования автоматизированного технологического процесса
- 27. Причины снижения cosφ осветительных электроустановок и меры его повышения
- 28. Причины снижения качества электроэнергии в сети предприятия
- 29. Проверка возможности прямого пуска асинхронного электропривода
- 30. Сравнительная характеристика источников искусственного освещения и облучения
- 31. Схемы замещения элементов электрификации предприятия
- 32. Расчётная схема повышения cosφ 3-фазных электроустановок и её анализ
- 33. Причины стробоскопического эффекта осветительной электроустановки и её анализ
- 34. Схемные энергосберегающие мероприятия в осветительных электроустановках
- 35. Расчётная схема повышения cosφ однофазной электроустановки и её анализ
- 36. Особенности электрификации мелких индивидуальных хозяйств
- 37. Особенности электрификации крупных животноводческих хозяйств
- 38. Особенности электрификации перерабатывающих предприятий
- 39. Особенности электрификации ремонтных мастерских
- 40. Особенности проектирования электрификации жилищных и коммунальных объектов
- 41. Проектирование электрооборудования для растениеводства защищённого грунта
- 42. Классификация схем в проектировании электрификации объектов
- 43. Характеристика аппаратуры управления и защиты
- 44. Методика расчёта заземления и зануления электрооборудования
- 45. Методика расчёта грозозащиты сельскохозяйственных объектов
- 46. Проектирование устройств выравнивания потенциалов
- 47. Особенности проектирования внутренней сети 0,4 кВ и УЗО
- 48. Особенности проектирования внешней электрической сети предприятия
- 49. Особенности проектирования состава и структуры электротехнической службы
- 50. Выбор электродвигателя для привода с/х машин и проверка по методу средних потерь
- 51. Выбор защиты электрооборудования сетей предприятий АПК
- 52. Защита персонала и животных от поражения электрическим током
- 53. Проектирование энергосберегающего электрооборудования для животноводства
- 54. Расчёт облучательных электроустановок для животноводства
- 55. Расчёт облучательных электроустановок для птицеводства
- 56. Расчёт облучательных электроустановок для защищённого грунта
- 57. Расчёт токовой отсечки электрооборудования предприятий АПК
- 58. Расчёт максимальной токовой защиты электрооборудования и сетей АПК
- 59. Расчет электроснабжения с применением автономных и альтернативных источников
- 60. Основные показатели надежности.
- 61. Надежность систем электроснабжения.
- 62. Расчет показателей надежности.

## **Критерии оценки компетенций**

Знания, умения, навыки студента оцениваются оценками: *«зачтено», «не зачтено*».

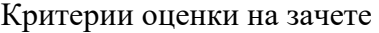

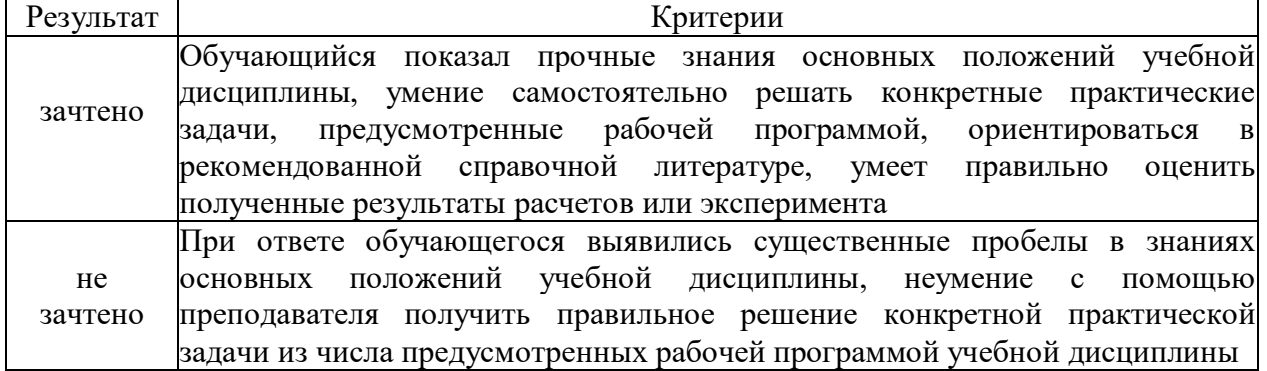

Знания, умения, навыки студента на экзамене оцениваются оценками: «*отлично*»,

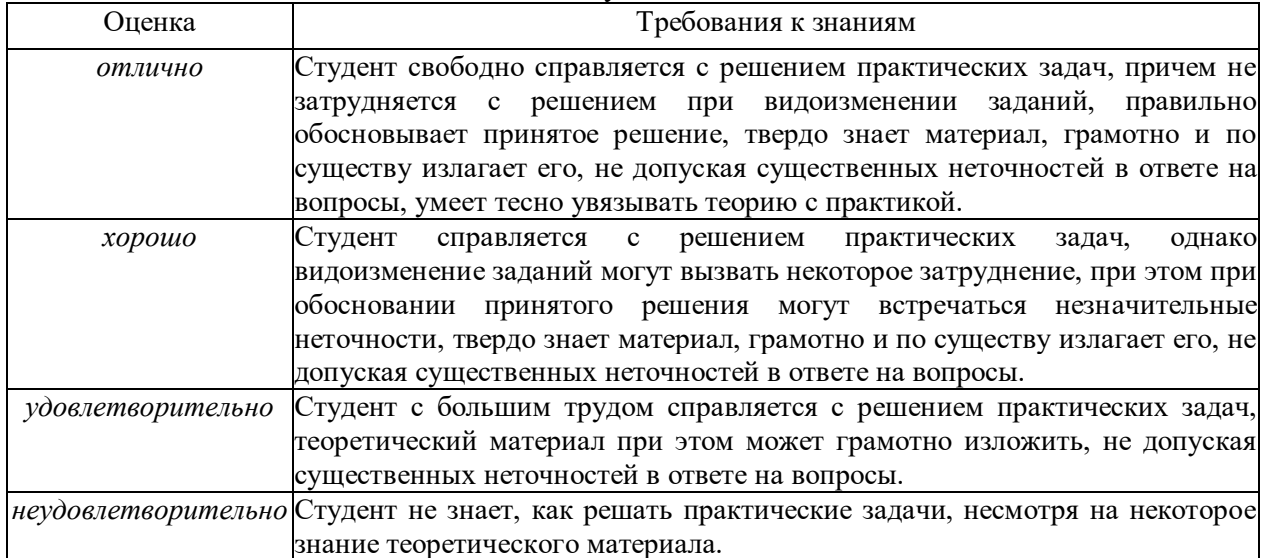

# Оценивание студента на экзамене

# Примерные тестовые залания лля промежуточной аттестации и текущего контроля знаний студентов

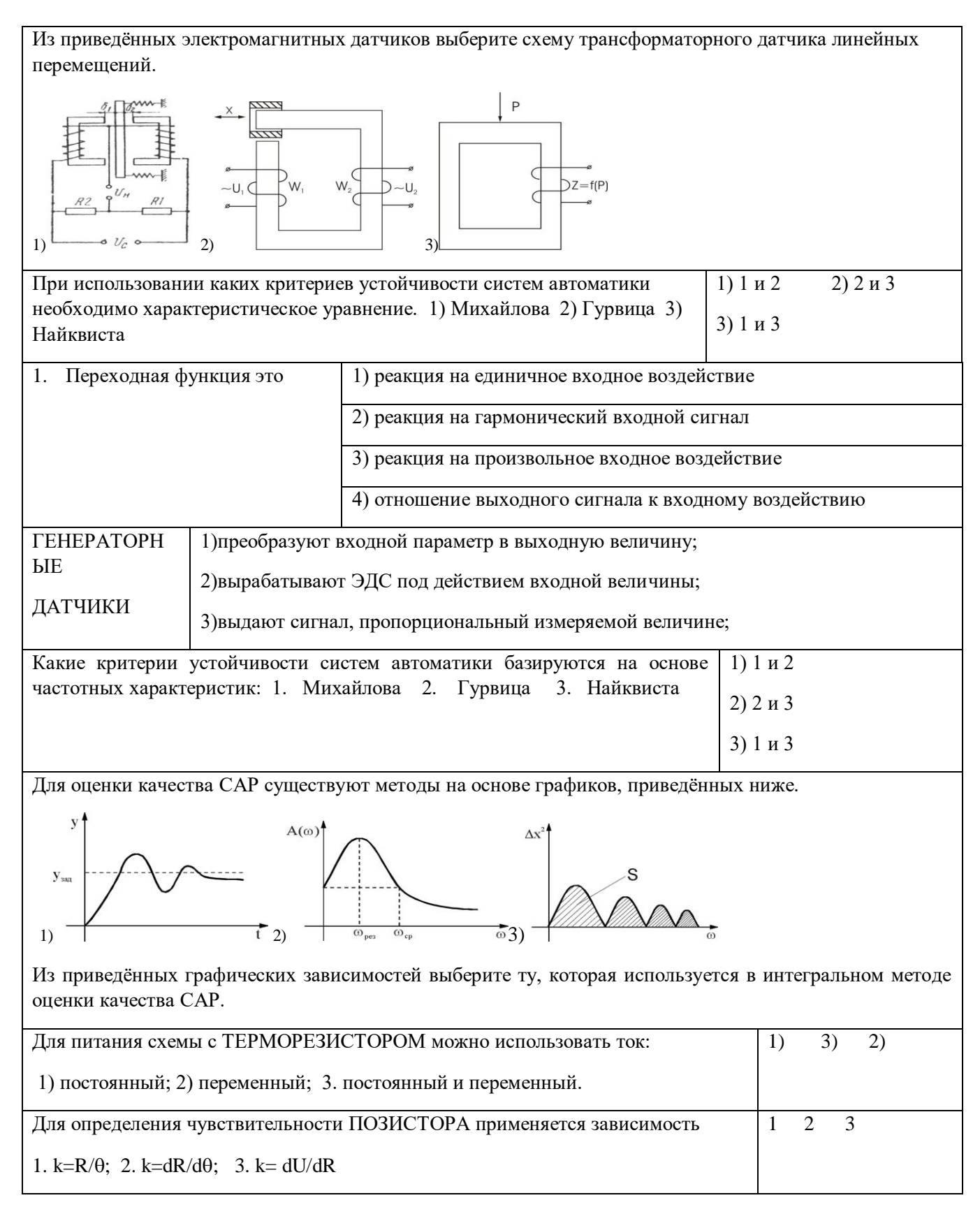

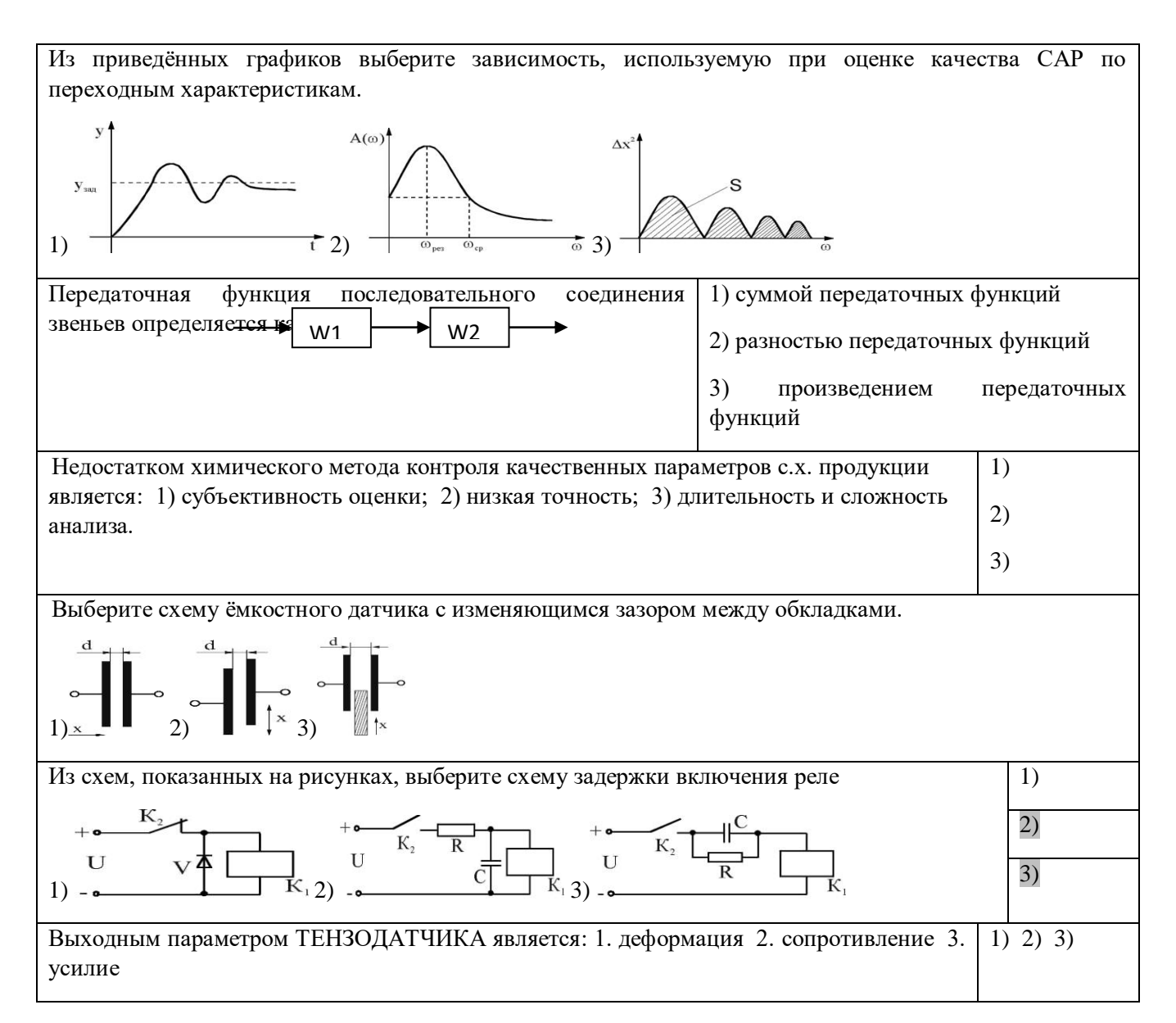

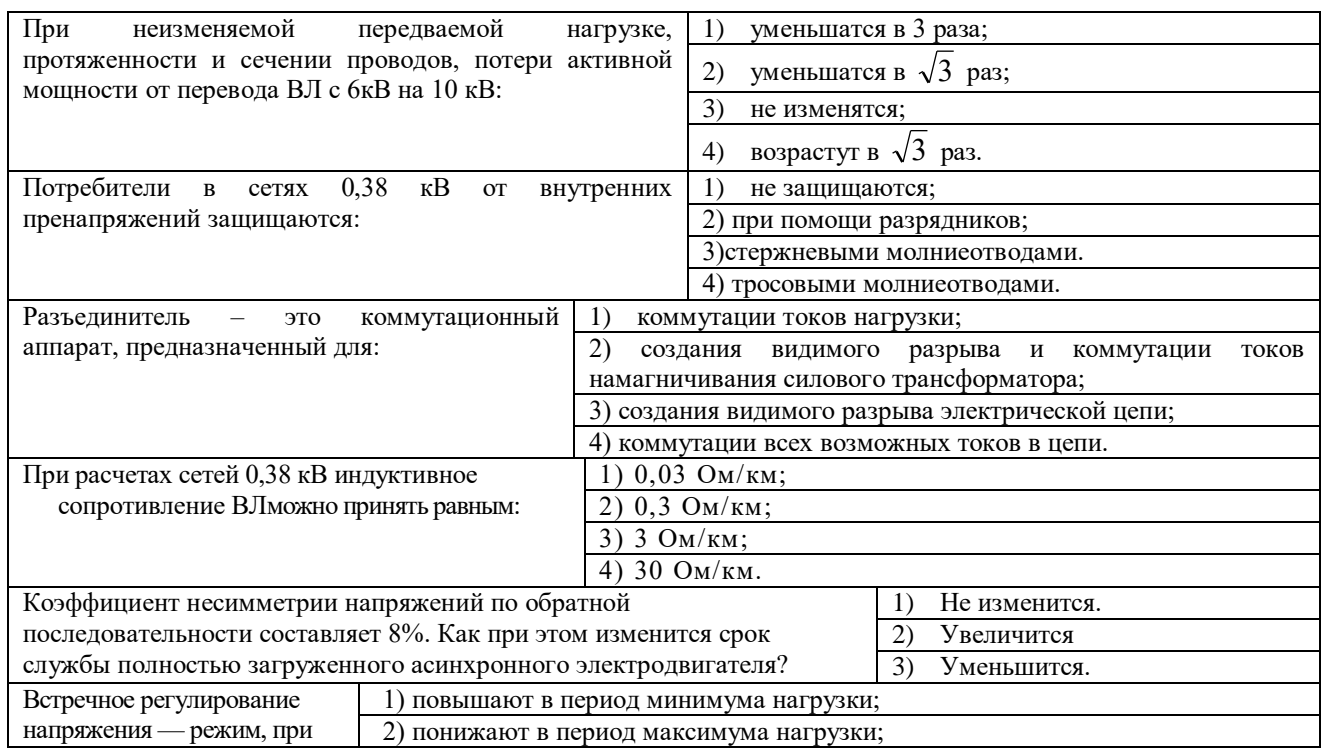

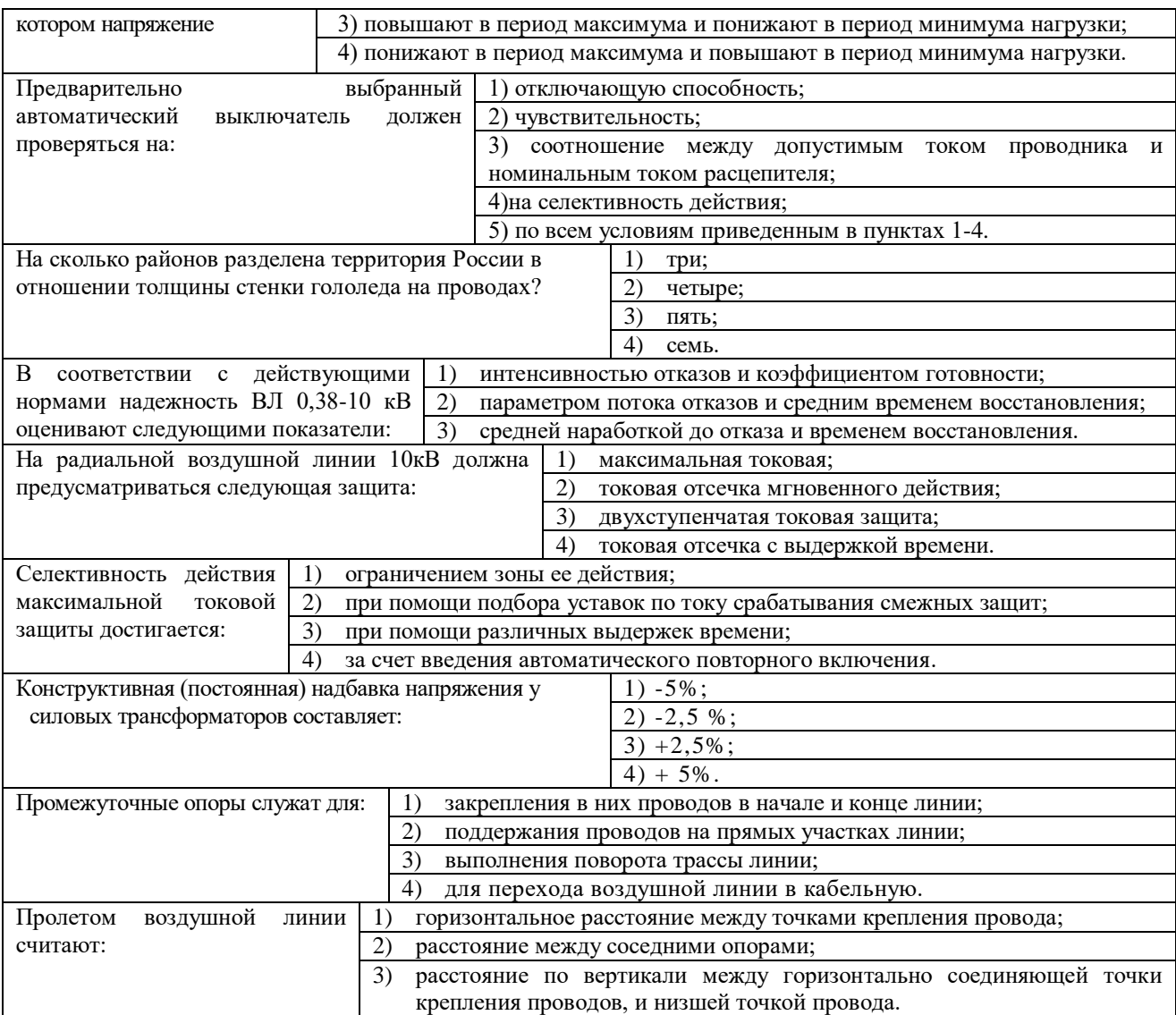